Vol.4. No.1, Januari 2021, pp. xx~xx **P-ISSN : 9800-3456**  $\Box$  1 **E-ISSN : 2675-9802**

# **Penerapan Metode** *Additive Ratio Assesment* **(ARAS) Dalam Menentukan Divisi Wilayah** *Harvester* **Kelapa Sawit Terbaik Pada PT. PP LONSUM Sei Merah**

**Fachri Fadillah Sinaga, Ahmad Fitri Boy, Elfitriani**

Program Studi Sistem Informasi, STMIK Triguna Dharma Program Studi Sistem Informasi, STMIK Triguna Dharma Program Studi Manajemen Informatika, STMIK Triguna Dharma

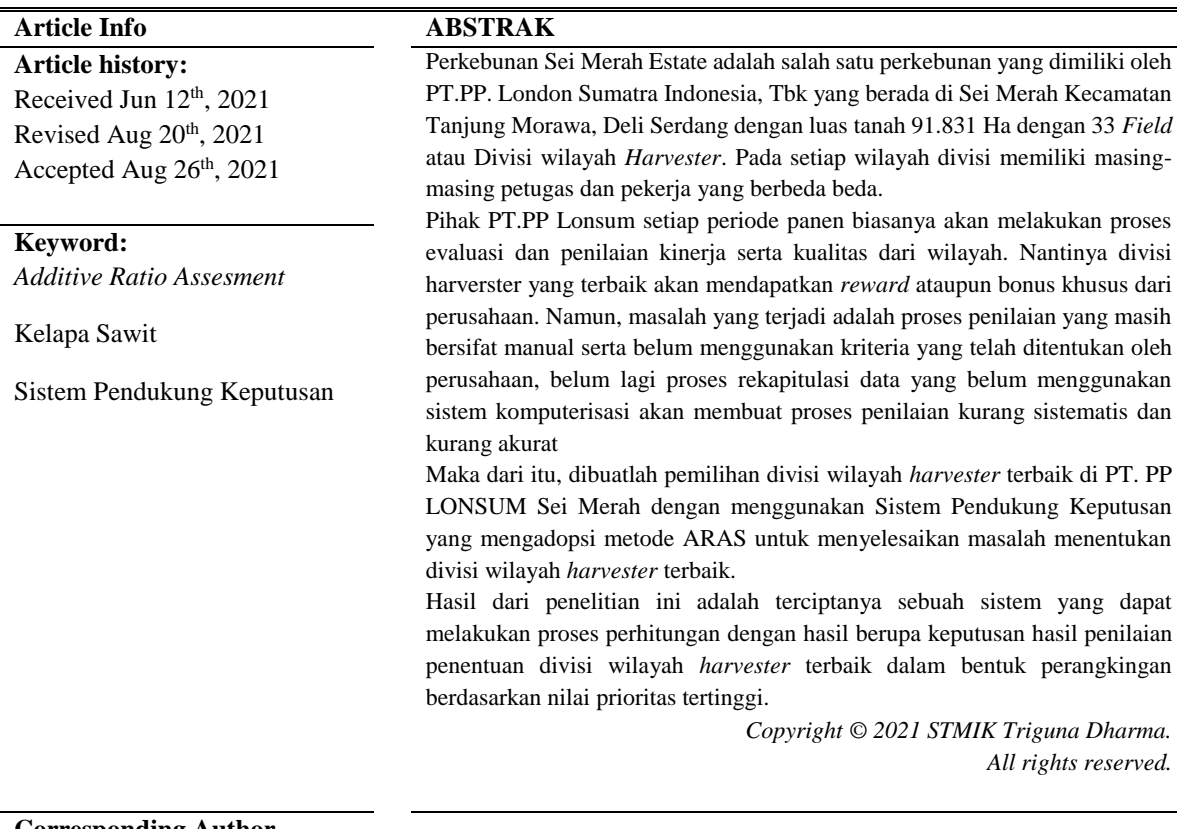

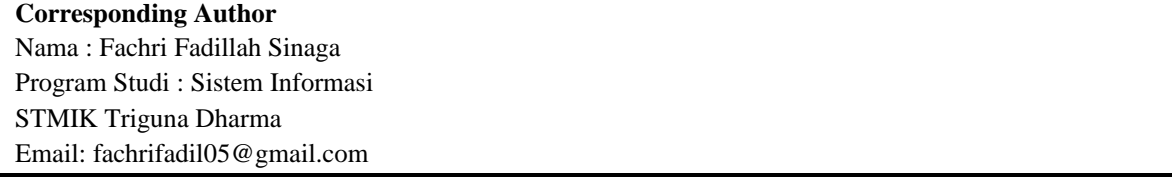

## **1. PENDAHULUAN**

Kelapa Sawit merupakan tanaman yang banyak dibudidayakan di Indonesia dengan sistem perkebunan. Tanaman penghasil minyak ini telah lama menjadi salah satu komoditas ekspor non migas yang berperan penting dalam perekonomian Indonesia. Upaya peningkatan kualitas pengelolaan perkebunan dilakukannya melalui optimalisasi seluruh aspek budidaya kelapa sawit, tidak terkecuali dalam kegiatan pemanenan menjadi salah satu penentu produktivitas Kelapa Sawit [1].

Perkebunan Sei Merah Estate adalah salah satu perkebunan yang dimiliki oleh PT.PP. London Sumatra Indonesia, Tbk yang berada di Sei Merah Kecamatan Tanjung Morawa, Deli Serdang dengan luas tanah 91.831

Ha dengan 33 *Field* atau Divisi wilayah *Harvester* yang ditandai dengan tahun penanaman buah mulai dari tahun 1985 – 2010. Pihak PT.PP Lonsum setiap periode panen biasanya akan melakukan proses evaluasi dan penilaian kinerja serta kualitas dari wilayah divisi *harvester* dan nantinya divisi *harverster* yang terbaik akan mendapatkan *reward* ataupun bonus khusus dari perusahaan [2].

Namun, masalah yang terjadi adalah proses penilaian yang masih bersifat manual serta belum menggunakan kriteria yang telah ditentukan oleh perusahaan, belum lagi proses rekapitulasi data yang belum menggunakan sistem komputerisasi akan membuat proses penilaian kurang sistematis dan kurang akurat.

Maka dari itu, dibuatlah pemilihan divisi wilayah *harvester* terbaik di PT. PP LONSUM Sei Merah dengan menggunakan sebuah sistem yang lebih efisien dan efektif khususnya dari segi waktu dan memiliki tingkat akurasi dalam proses komputasi data yang cepat dan akurat. Sistem tersebut adalah Sistem Pendukung Keputusan (SPK) yang dapat mempermudah pihak PT.PP Lonsum Sei Merah dalam menentukan divisi wilayah *harvester* terbaik di PT.PP Lonsum Sei Merah dengan menggunakan Metode ARAS.

Sistem Pendukung Keputusan (SPK) juga merupakan sistem informasi interaktif yang menyediakan informasi, pemodelan, dan pemanipulasian data[3]. Sistem itu digunakan untuk membantu pengambilan keputusan untuk memecahkan masalah-masalah dalam situasi yang semi terstruktur dan situasi yang tidak terstruktur, dimana tak seorang pun tahu secara pasti bagaimana keputusan seharusnya dibuat [4].

Penggunaan Sistem Pendukung Keputusan dengan menggunakan Metode ARAS sangatlah tepat dalam penelitian ini, didukung oleh beberapa penelitian sebelumnya tentang Sistem Pendukung Keputusan dengan Metode yang sama, seperti penelitian yang membahas tentang : Seleksi Tenaga Kerja Untuk *Security Service* dan Pemilihan Asisten Perkebunan Terbaik [5].

#### **2. METODE PENELITIAN**

#### **2.1 Metode Penelitian**

Metode penelitian merupakan langkah-langkah yang di lakukan untuk mengumpulkan data atau informasi yang dibutuhkan oleh seorang pengembang perangkat lunak (*Software*) sebagai tahapan serta gambaran penelitian yang akan dibuat. Berikut adalah metode dalam penelitian ini yaitu :

#### 1. **Data Kriteria**

Berikut ini merupakan data kriteria yang didapatkan dalam penyelesaian Penerapan Metode *Additive Ratio Assesment* (ARAS) Dalam Menentukan Divisi Wilayah Harvester Kelapa Sawit Terbaik Pada PT. PP LONSUM Sei Merah:

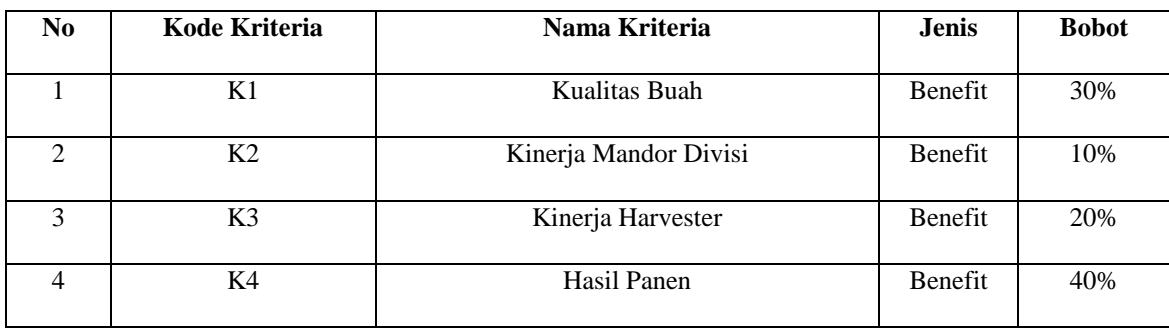

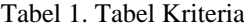

Tabel 2. Tabel Rating Kriteria Kualitas Buah

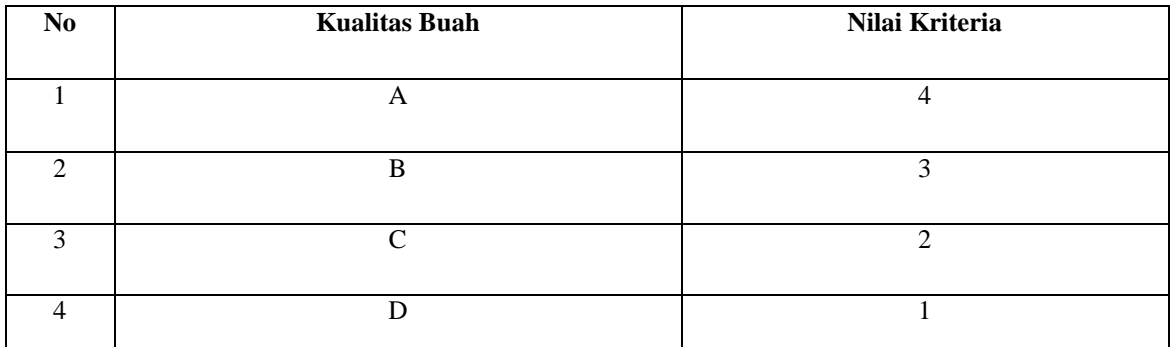

# Tabel 3. Tabel Rating Kriteria Kinerja Mandor Divisi

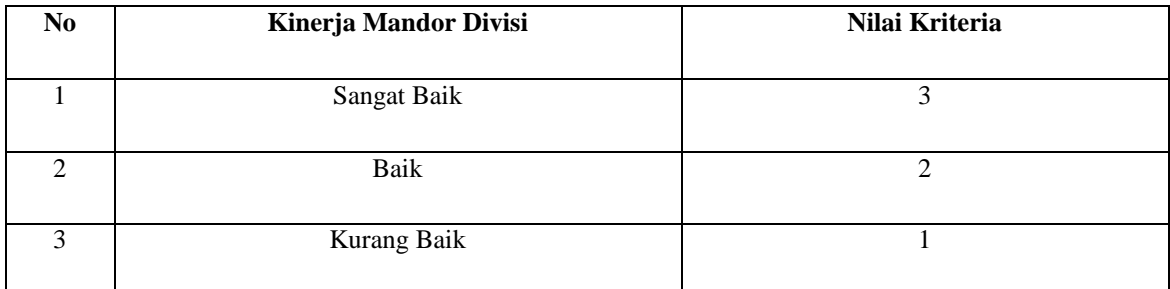

# Tabel 4. Tabel Rating Kriteria Kinerja *Harvester*

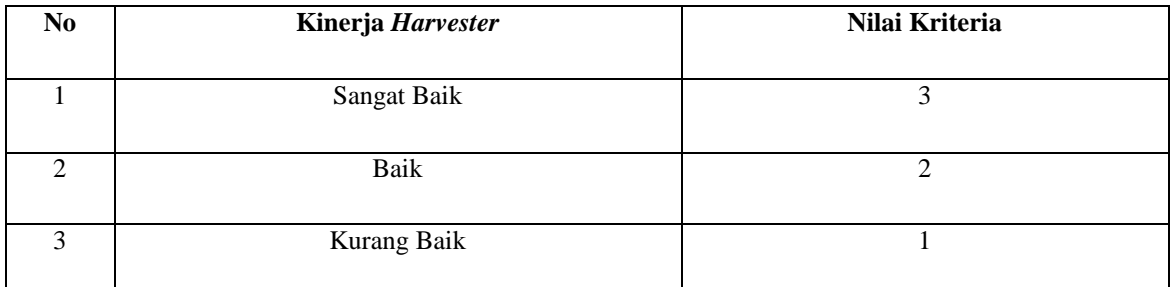

# Tabel 5. Tabel Rating Kriteria Hasil Panen

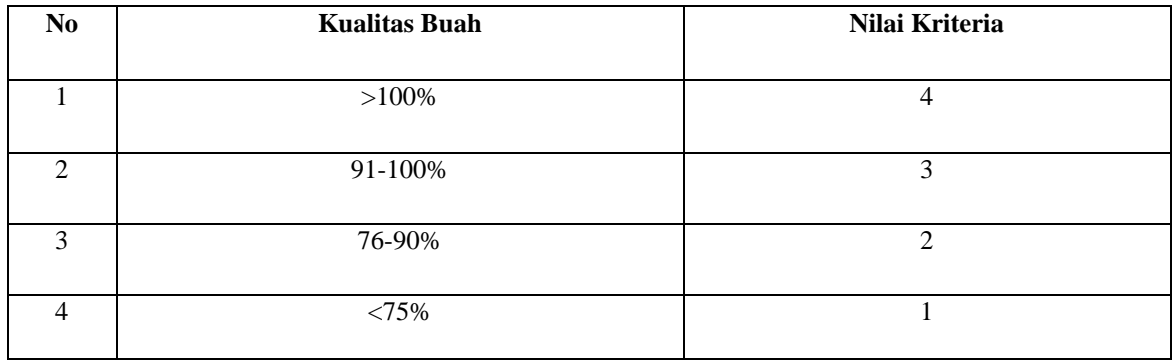

# **2. Data Alternatif**

Berikut ini merupakan data alternatif yang didapatkan dalam penyelesaian masalah penentuan Divisi Wilayah *Harvester* Terbaik:

| N <sub>0</sub> | ID              | Nama Divisi | K1            | K <sub>2</sub> | K3          | K <sub>4</sub> |
|----------------|-----------------|-------------|---------------|----------------|-------------|----------------|
| 1              | A <sub>01</sub> | Divisi 1    | A             | Baik           | Sangat Baik | 69%            |
| 2              | A02             | Divisi 2    | B             | Sangat Baik    | Baik        | 92%            |
| 3              | A03             | Divisi 3    | $\mathcal{C}$ | Baik           | Baik        | $>100\%$       |
| $\overline{4}$ | A <sub>04</sub> | Divisi 4    | A             | Baik           | Sangat Baik | 73%            |
| 5              | A05             | Divisi 5    | A             | Baik           | Sangat Baik | $>100\%$       |
| 6              | A06             | Divisi 6    | B             | Sangat Baik    | Baik        | 84%            |
| 7              | A07             | Divisi 7    | D             | Sangat Baik    | Kurang Baik | 96%            |
| 8              | A <sub>08</sub> | Divisi 8    | $\mathsf{A}$  | Baik           | Baik        | $>100\%$       |
| 9              | A09             | Divisi 9    | C             | Sangat Baik    | Baik        | $>100\%$       |
| 10             | A10             | Divisi 10   | D             | Kurang Baik    | Kurang Baik | $>100\%$       |

Tabel 6. Data Alternatif Penelitian

#### **2.2 Algoritma Sistem**

Berikut ini merupakan algoritma sistem dalam kasus penerapan metode *Additive Ratio Assesment*  (ARAS) dalam menentukan Divisi Wilayah *Harvester* terbaik pada PT. PP LONSUM Sei Merah :

#### **2.2.1 Flowchart Metode Additive Ratio Assesment (ARAS)**

Berikut ini merupakan *flowchart* dari metode metode *Additive Ratio Assesment*:

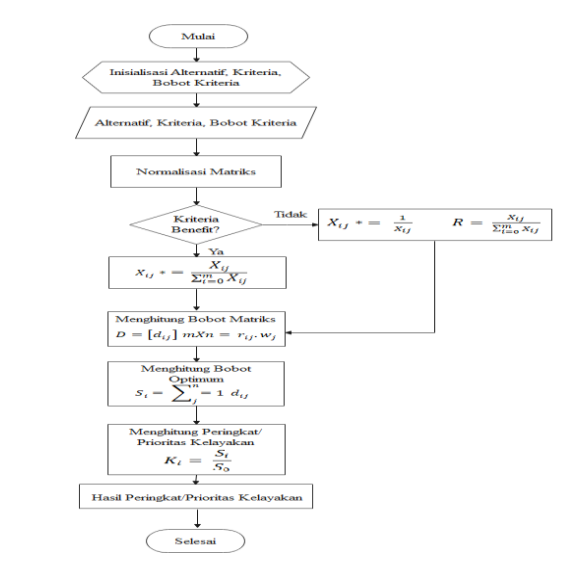

Gambar 1. *Flowchart* Metode *Additive Ratio Assesment* (ARAS)

Jurnal Cyber Tech Vol. 4, No. 1, Januari 2021 : xx – xx

### **2.2.2 Penyelesaian Masalah Dengan Metode Additive Ratio Assesment (ARAS)**

Berikut ini merupakan contoh penyelesaian masalah dengan menggunakan metode *Additvie Ratio Assesment* (ARAS) :

#### **1. Pembentukan Decision Making Matrix**

Dibawah ini adalah tabel hasil dari langkah pembentukan *Decision Making Matrix* :

| \n $\begin{bmatrix}\n 4 & 3 & 3 & 4 \\ 4 & 2 & 3 & 1 \\ 3 & 3 & 2 & 3 \\ 2 & 2 & 2 & 4 \\ 4 & 2 & 3 & 2 \\ 4 & 2 & 3 & 4 \\ 3 & 3 & 2 & 2 \\ 1 & 3 & 1 & 3 \\ 4 & 2 & 2 & 4 \\ 2 & 3 & 2 & 4 \\ 1 & 1 & 1 & 4\n \end{bmatrix}$ \n |
|----------------------------------------------------------------------------------------------------|
|----------------------------------------------------------------------------------------------------|

$$
32 \quad 26 \quad 24 \quad 35
$$

#### **2. Melakukan Normalisasi**

a. Normalisasi matriks keputusan kolom pertama pada kriteria K1 (Kualitas Buah).

$$
X_{0.1} = \frac{4}{32} = 0.1250
$$
  
\n
$$
X_{1.1} = \frac{4}{32} = 0.1250
$$
  
\n
$$
X_{2.1} = \frac{3}{32} = 0.0938
$$
  
\n
$$
X_{3.1} = \frac{2}{32} = 0.0625
$$
  
\n
$$
X_{4.1} = \frac{4}{32} = 0.1250
$$
  
\n
$$
X_{5.1} = \frac{4}{32} = 0.1250
$$
  
\n
$$
X_{6.1} = \frac{3}{32} = 0.0938
$$
  
\n
$$
X_{7.1} = \frac{1}{32} = 0.3113
$$
  
\n
$$
X_{8.1} = \frac{4}{32} = 0.1250
$$
  
\n
$$
X_{9.1} = \frac{2}{32} = 0.0625
$$
  
\n
$$
X_{10.1} = \frac{1}{32} = 0.0313
$$

b. Normalisasi matriks keputusan Kedua pada kriteria K2 (Kinerja Mandor Divisi)

$$
X_{0.2} = \frac{3}{26} = 0.1154
$$
  
\n
$$
X_{1.2} = \frac{2}{26} = 0.0769
$$
  
\n
$$
X_{2.2} = \frac{3}{26} = 0.1154
$$
  
\n
$$
X_{3.2} = \frac{2}{26} = 0.0769
$$
  
\n
$$
X_{4.2} = \frac{2}{26} = 0.0769
$$
  
\n
$$
X_{5.2} = \frac{2}{26} = 0.0769
$$
  
\n
$$
X_{6.2} = \frac{3}{26} = 0.1154
$$
  
\n
$$
X_{7.2} = \frac{3}{26} = 0.1154
$$
  
\n
$$
X_{8.2} = \frac{2}{26} = 0.0769
$$
  
\n
$$
X_{9.2} = \frac{3}{26} = 0.1154
$$
  
\n
$$
X_{10.2} = \frac{3}{26} = 0.0385
$$

c. Normalisasi matriks keputusan kolom Ketiga kriteria (Kinerja *Harvester*):

$$
X_{0.3} = \frac{3}{24} = 0.1250
$$
  
\n
$$
X_{1.3} = \frac{3}{24} = 0.1250
$$
  
\n
$$
X_{2.3} = \frac{2}{24} = 0.0833
$$
  
\n
$$
X_{3.3} = \frac{2}{24} = 0.0833
$$
  
\n
$$
X_{4.3} = \frac{3}{24} = 0.1250
$$
  
\n
$$
X_{5.3} = \frac{3}{24} = 0.1250
$$
  
\n
$$
X_{6.3} = \frac{2}{24} = 0.0833
$$
  
\n
$$
X_{7.3} = \frac{1}{24} = 0.0417
$$
  
\n
$$
X_{8.3} = \frac{2}{24} = 0.0833
$$
  
\n
$$
X_{9.3} = \frac{2}{24} = 0.0833
$$
  
\n
$$
X_{10.3} = \frac{1}{24} = 0.0417
$$

Jurnal Cyber Tech Vol. 4, No. 1, Januari 2021 : xx – xx

d. Normalisasi matriks keputusan kolom Keempat kriteria (Hasil Panen)

$$
K_{0.4} = \frac{4}{35} = 0.1143
$$
  
\n
$$
K_{1.4} = \frac{1}{35} = 0.0286
$$
  
\n
$$
K_{2.4} = \frac{3}{35} = 0.0857
$$
  
\n
$$
K_{3.4} = \frac{4}{35} = 0.1143
$$
  
\n
$$
K_{4.4} = \frac{2}{35} = 0.0571
$$
  
\n
$$
K_{5.4} = \frac{4}{35} = 0.1143
$$
  
\n
$$
K_{6.4} = \frac{2}{35} = 0.0571
$$
  
\n
$$
K_{7.4} = \frac{3}{35} = 0.0857
$$
  
\n
$$
K_{8.4} = \frac{4}{35} = 0.1143
$$
  
\n
$$
K_{9.4} = \frac{4}{35} = 0.1143
$$
  
\n
$$
K_{10.4} = \frac{4}{35} = 0.1143
$$

 Berdasarkan dari perhitungan diatas maka dapat diperoleh sebuah matriks keputusan yang telah dinormalisasikan sebagai berikut :

### **3. Menghitung Nilai Bobot Matriks**

Kriteria kualitas buah dengan nilai bobot 0,30 adalah sebagai berikut:

$$
D_{0.1} = 0.1250 * 0.30 = 0.0375
$$
\n
$$
D_{1.1} = 0.1250 * 0.30 = 0.0375
$$
\n
$$
D_{2.1} = 0.0938 * 0.30 = 0.0281
$$
\n
$$
D_{3.1} = 0.0625 * 0.30 = 0.0188
$$
\n
$$
D_{4.1} = 0.1250 * 0.30 = 0.0375
$$
\n
$$
D_{5.1} = 0.1250 * 0.30 = 0.0375
$$
\n
$$
D_{6.1} = 0.0938 * 0.30 = 0.0281
$$
\n
$$
D_{7.1} = 0.0313 * 0.30 = 0.0094
$$

 $D_{8.1=0.1250*0.30=0.0375}$ 

 $D_{9.1=0.0625*0.30=0.0188}$ 

 $D_{10.1=0.0313*0.30=0.094}$ 

Kriteria kinerja mandor divisi dengan nilai bobot 0,10 adalah sebagai berikut:

 $D_{0.2} = 0.1154*0.10=0.0115$ 

- $D_{1.2} = 0.0769 * 0.10 = 0.0077$
- $D_{2.2} = 0.1154*0.10=0.0115$
- $D_{3.2} = 0.0769 * 0.10 = 0.0077$
- $D_{4.2} = 0.0769*0.10=0.0077$
- $D_{5.2} = 0.00769*0.10=0.0077$

$$
D_{6.2= 0.1154*0.10=0.0115}
$$

- $D_{7.2} = 0.1154 * 0.10 = 0.0115$
- $D_{8.2} = 0.0769*0.10=0.0077$
- D9.2= 0.1154∗0.10=0.0115
- $D_{10.2} = 0.0385 * 0.10 = 0.0038$

Kriteria Kinerja *Harvester* dengan nilai bobot 0,2 adalah sebagai berikut:

- $D_{0.3} = 0.1250 * 0.2 = 0.0250$
- $D_{1.3= 0.1250*0.2=0.0250}$
- $D_{2,3} = 0.0833*0.2=0.0167$
- $D_{3.3= 0.0833*0.2=0.0167}$
- $D_{4.3} = 0.1250 * 0.2 = 0.0250$
- $D_{5.3= 0.1250*0.2=0.0250}$
- $D_{6.3} = 0.0833*0.2=0.0167$

 $D_{7.3= 0.0417*0.2=0.0083}$ 

 $D_{8.3= 0.0833*0.2=0.0167}$ 

 $D_{9.3} = 0.0833*0.2=0.0167$ 

 $D_{10.3} = 0.0417*0.2=0.083$ 

Kriteria Hasil Panen dengan nilai bobot 0,4 adalah sebagai berikut:

 $D_{0.4= 0.1143*0.40=0.0457}$ 

D1.4= 0.0286∗0.40=0.0114

 $D_{2.4= 0.0857*0.40=0.0343}$ 

 $D_{3.4} = 0.1143*0.40=0.0457$ 

 $D_{4.4= 0.0571*0.40=0.0229}$ 

 $D_{5.4=0.1143*0.40=0.0457}$ 

 $D_{6.4= 0.0571*0.40=0.0229}$ 

 $D_{7.4= 0.0857*0.40=0.0343}$ 

 $D_{8.4=0.1143*0.40=0.0457}$ 

 $D_{9.4} = 0.1143*0.40=0.0457$ 

```
D_{10.4= 0.1143*0.40=0.0457}
```
Dari perhitungan di atas dapat diperoleh hasil matriks sebagai berikut :

**4.** Menentukan nilai dari fungsi optimalisasi

dengan menjumlahkan nilai kriteria pada setiap alternatif dari hasil perkalian matriks dengan bobot yang

telah dilakukan sebelumnya.

$$
S0 = 0.0375 + 0.0115 + 0.0250 + 0.0457 = 0.1198
$$
  
\n
$$
S1 = 0.0375 + 0.0077 + 0.0250 + 0.0114 = 0.0816
$$
  
\n
$$
S2 = 0.0281 + 0.0115 + 0.0167 + 0.0343 = 0.0906
$$
  
\n
$$
S3 = 0.0188 + 0.0077 + 0.0167 + 0.0457 = 0.0888
$$
  
\n
$$
S4 = 0.0375 + 0.0077 + 0.0250 + 0.0229 = 0.0930
$$

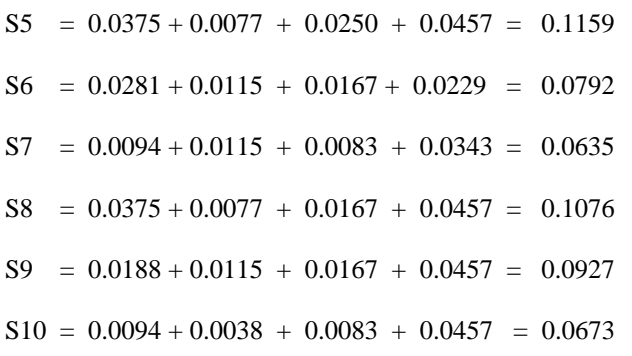

Kemudian menentukan tingkatan peringkat tertinggi dari setiap alternatif yang ada, dengan cara membagi

nilai alternatif terhadap alternatif 0 (A0). Sehingga menghasilkan perangkingan seperti dibawah ini:

| Kode | <b>Nama Divisi</b> | Nilai Akhir | Perankingan    |
|------|--------------------|-------------|----------------|
| A00  |                    | 1.000       |                |
| A05  | Divisi 5           | 0.9683      | 1              |
| A08  | Divisi 8           | 0.8989      | $\overline{2}$ |
| A04  | Divisi 4           | 0.7769      | 3              |
| A09  | Divisi 9           | 0.7744      | $\overline{4}$ |
| A02  | Divisi 2           | 0.7569      | 5              |
| A03  | Divisi 3           | 0.7427      | 6              |
| A01  | Divisi 1           | 0.6817      | $\overline{7}$ |
| A06  | Divisi 6           | 0.6608      | 8              |
| A10  | Divisi 10          | 0.5622      | 9              |
| A07  | Divisi 7           | 0.5305      | 10             |

Tabel 7. Tabel Hasil Perangkingan

Berdasarkan hasil perhitungan diatas, dapat disimpulkan bahwa alternatif yang memiliki nilai tertinggi yaitu alternatif dengan kode A05 dengan nilai 0.9683.

### **3. ANALISA DAN HASIL**

Sebelum sistem benar-benar bisa digunakan dengan baik, sistem harus melalui tahap pengujian analisa dan hasil terlebih dahulu yaitu sebagai berikut :

#### **3.1 Tampilan Form Login**

Berikut ini merupakan tampilan dari *Form Login* yang berfungsi untuk melakukan proses validasi *Username* dan *Password* pengguna :

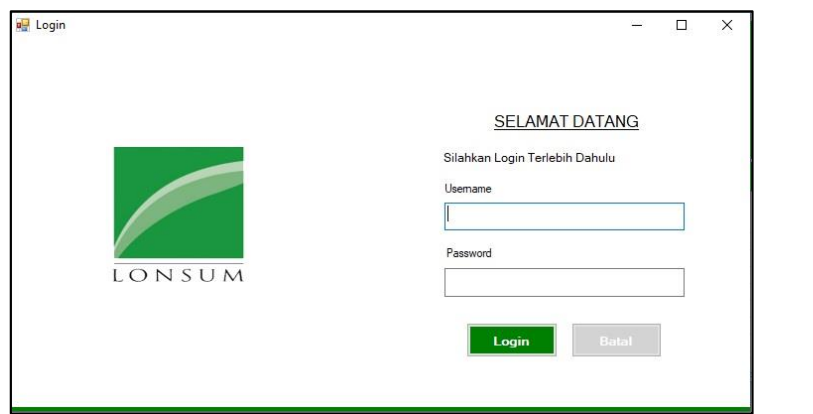

Gambar 2. Tampilan *Form Login*

## **3.2 Tampilan Form Menu Utama**

Berikut ini merupakan tampilan dari Form Menu utama yang berfungsi sebagai halaman utama yang berisi menu navigasi untuk membuka sebuah *Form* :

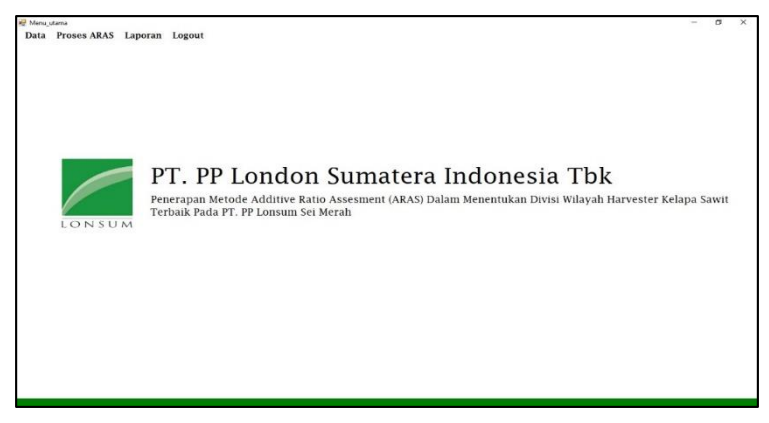

Gambar 3. Tampilan Menu Utama

# **3.3 Tampilan Form Kriteria**

Berikut ini merupakan tampilan dari *Form* kriteria yang berfungsi untuk mengelola data kriteria :

| Kode Kriteria<br>Nama Kriteria | K1<br>Kualitas Buah              |              |
|--------------------------------|----------------------------------|--------------|
| Bobot                          | 0.30                             | LONSUM       |
| Ubah                           | Batal<br>Keluar                  |              |
| Kode Kriteria                  | Nama Kriteria                    | Bobot        |
| K1                             | Kualitas Buah                    | 0,30         |
| K2                             | Kinerja Mandor Divisi            | 0,10         |
| K <sub>3</sub><br>K4           | Kinerja Harvester<br>Hasil Panen | 0,20<br>0,40 |
|                                |                                  |              |

Gambar 4. Tampilan *Form* Kriteria

# **3.4 Tampilan Form Data Alternatif**

Berikut ini merupakan tampilan dari *Form* Data Alternatif yang berfungsi untuk mengelola data altermatif:

 $\overline{\mathbf{x}}$  $\overline{\phantom{a}}$ 

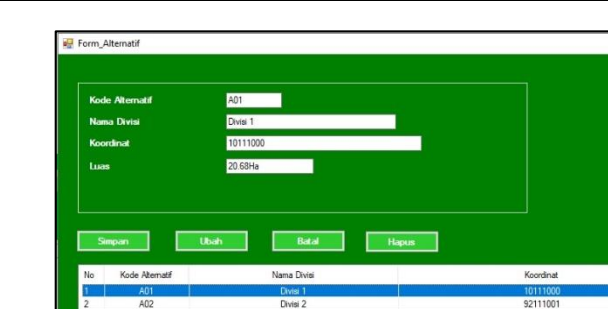

Gambar 5. Tampilan *Form* Data Alternatif

18111001<br>19111000<br>92111000<br>88111040

151110<br>191110

# **3.5 Tampilan Form Penilaian**

Berikut ini merupakan tampilan dari *form* penilaian:

A04<br>A05<br>A06<br>A07<br>A08<br>A09

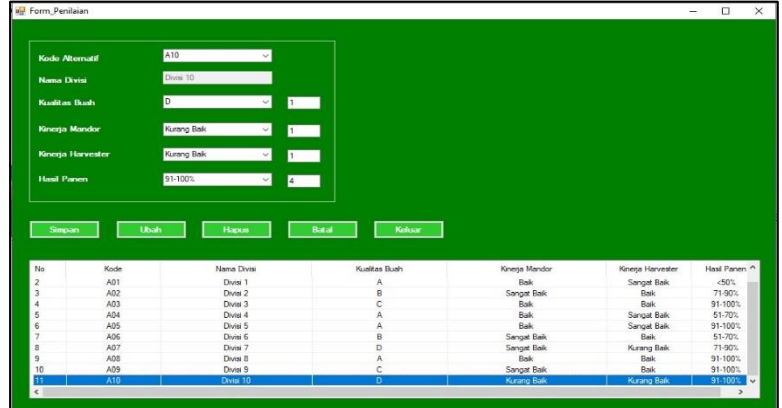

Gambar 6. Tampilan *Form* Penilaian

# **3.6 Tampilan Form Proses ARAS**

Berikut ini merupakan tampilan dari *Form* proses ARAS:

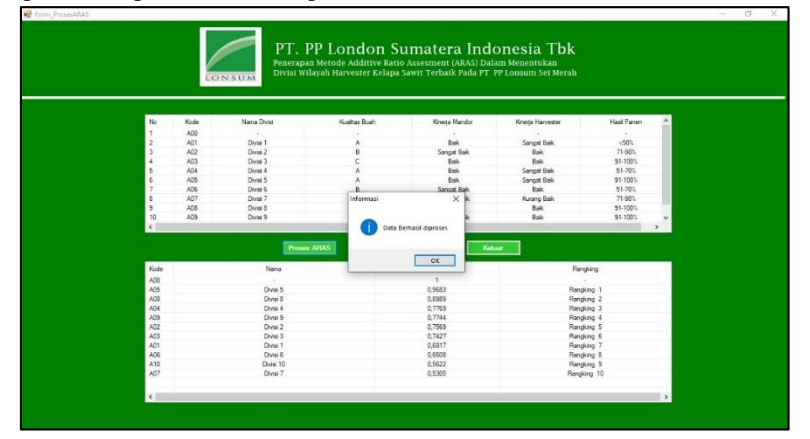

Gambar 7. Tampilan *Form* Proses ARAS

# **3.7 Tampilan Form Laporan**

Berikut ini merupakan tampilan dari *Form* Laporan yang berfungsi untuk melihat laporan dari hasil perhitungan :

| <b>CONNEM</b><br>Berikut ini adalah hasil penilaian divisi wilayah terbaik pada PT. PP Lonsum Sei Merah<br>Menggunakan Metode ARAS: |           |                      |                  |  |  |
|----------------------------------------------------------------------------------------------------|-----------|----------------------|------------------|--|--|
|                                                                                                    |           |                      |                  |  |  |
| A00                                                                                                    | $\sim$    | $\ddot{\phantom{1}}$ | $\sim$           |  |  |
| A05                                                                                                    | Divisi 5  | 0.9683               | Rangking 1       |  |  |
| A05                                                                                                    | Divisi 8  | 0.8989               | Rangking 2       |  |  |
| AD4                                                                                                    | Divisi 4  | 0.7769               | Resching 3       |  |  |
| A09                                                                                                    | Divisi 9  | 0.7744               | Rangking 4       |  |  |
| A02                                                                                                    | Divisi 2  | 0.7569               | Rangking 5       |  |  |
| A03                                                                                                    | Divisi 3  | 0,7427               | Rangking 6       |  |  |
| A01                                                                                                    | Divisi I  | 0.6817               | Rangking 7       |  |  |
| A06                                                                                                    | Divisi 6  | 0.6608               | Rangking \$      |  |  |
| A10                                                                                                    | Divisi 10 | 0,5622               | Rangking 9       |  |  |
| A07                                                                                                    | Divisi 7  | 0,5305               | Rangking 10      |  |  |
|                                                                                                    |           |                      | Medan 1-Aug-2021 |  |  |

Gambar 8. Tampilan *Form* Laporan

# **5. KESIMPULAN**

Setelah dilakukan penelitian, berdasarkan yang telah dijelaskan pada Pendahuluan maka kesimpulan dari penelitian ini yaitu sebagai berikut:

1. Sistem yang dibangun dapat membantu pihak PT. PP LONSUM Sei Merah terkait masalah menentukan divisi wilayah *harvester* terbaik.

2. Metode ARAS (*Additive Ratio Assesment*) dapat melakukan perhitungan penilaian terkait menentukan divisi *harvester* terbaik pada PT. PP LONSUM Sei Merah sesuai dengan kriteria yang telah ditetapkan. 3. Sistem yang telah dirancang dan dibangun memiliki efektivitas yang tinggi dikarenakan mudah dipahami serta bersifat *user friendly*.

4. Sistem mampu untuk menyelesaikan masalah menentukan divisi wilayah *harvester* terbaik pada PT. PP LONSUM Sei Merah dengan hasil keluaran (Output) berupa perangkingan dan rekomendasi dari divisi wilayah PT. PP LONSUM Sei Merah berdasarkan nilai prioritas tertinggi.

#### **UCAPAN TERIMA KASIH**

Puji syukur dipanjatkan kehadirat Allah Subhanu wa ta'ala karena berkat rahmat dan hidayah-Nya, yang masih memberikan kesehatan dan kesempatan sehingga dapat diselesaikan jurnal ilmiah ini dengan baik. ucapan terima kasih ditujukan kepada kedua Orang tua, atas kesabaran, ketabahan serta ketulusan hati memberikan dorongan moril maupun material serta do'a yang tiada henti-hentinya. Ucapan terimakasih juga ditujukan untuk pihak-pihak yang telah mengambil bagian dalam penyusunan jurnal ilmiah ini.

#### **REFERENSI**

- [1] J. H. V Purba and T. Sipayung, "Perkebunan Kelapa Sawit Indonesia dalam Perspektif Pembangunan Berkelanjutan," *J. Ilmu-Ilmu Sos. Indones.*, vol. 43, no. 1, pp. 81–94, 2017, [Online]. Available: http://jmi.ipsk.lipi.go.id/index.php/jmiipsk/article/view/717/521.
- [2] A. Trydillah, A. P. Windarto, and M. Fauzan, "Analisis Metode ANP pada Hubungan Kerja di PT. Pp. London Sumatera Indonesia, Tbk," *Jurasik (Jurnal Ris. Sist. Inf. dan Tek. Inform.*, vol. 6, no. 1, p. 31, 2021, doi: 10.30645/jurasik.v6i1.269.
- [3] V. Listyaningsih, H. Setiawan, E. Sudrajat, and R. P. Kristianto, "Dss Pemilihan Penerima Bantuan Perbaikan Rumah Dengan Metode Weighted Product," *Semnasteknomedia Online*, vol. 5, no. 1, pp. 6–7, 2016, [Online]. Available: https://ojs.amikom.ac.id/index.php/semnasteknomedia/article/view/1668.

- [4] A. Whetyningtyas, "Peranan Decision Support System (Dss) Bagi Manajemen Selaku Decision Maker," *J. Anal. Manaj.*, vol. 5, no. 1, pp. 102–108, 2011.
- [5] H. Susanto, "Penerapan Metode Additive Ratio Assessment(Aras) Dalam Pendukung Keputusan Pemilihan Susu Gym Terbaik Untuk Menambah Masa Otot," *Maj. Ilm. INTI*, vol. 13, pp. 1–5, 2018.

# **BIBLIOGRAFI PENULIS**

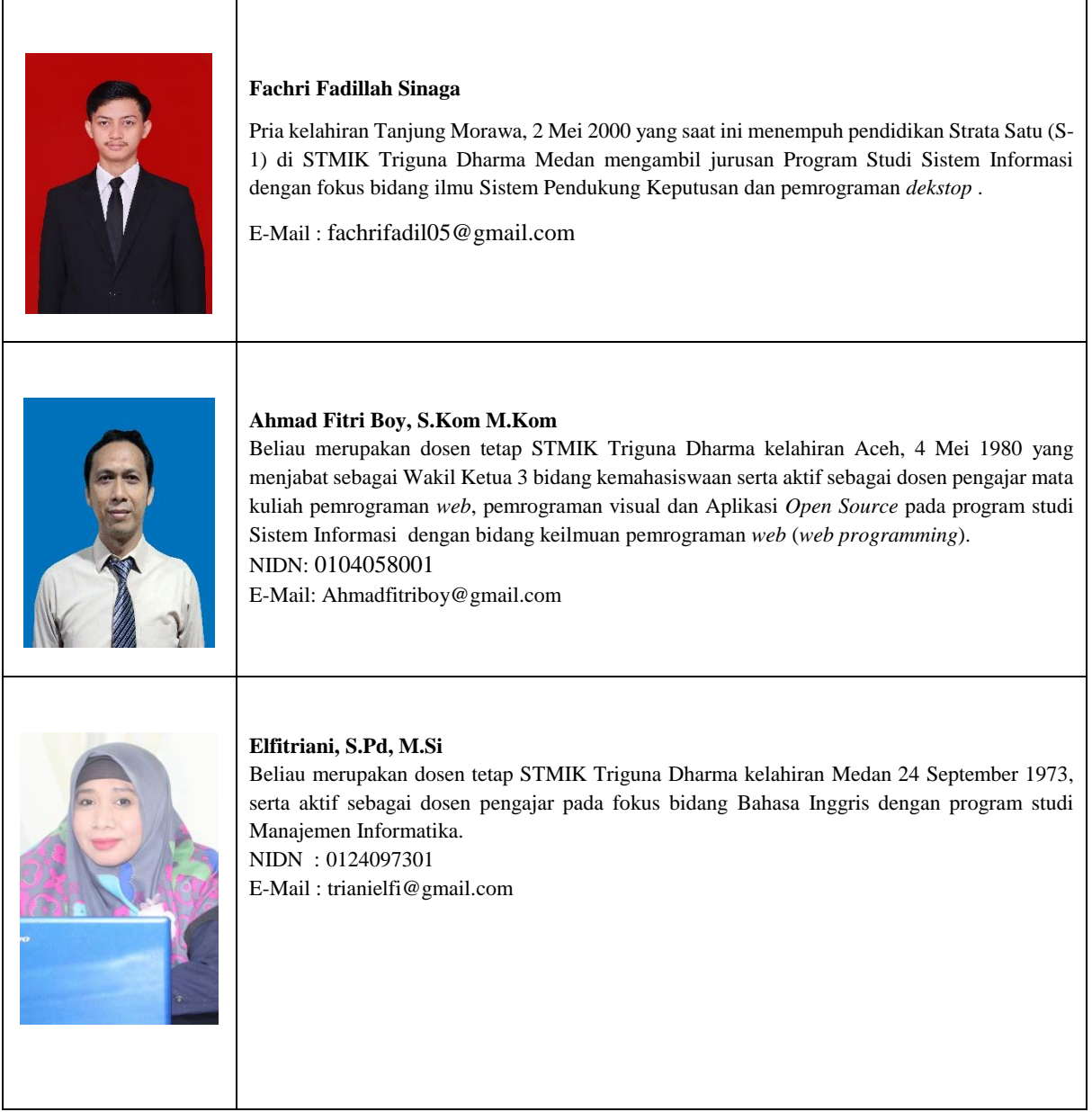